Guide for AG-CX350 Ver.3.0 clip import - from P2card, Media drive on - (Win) Media Composer Ver.2020.06

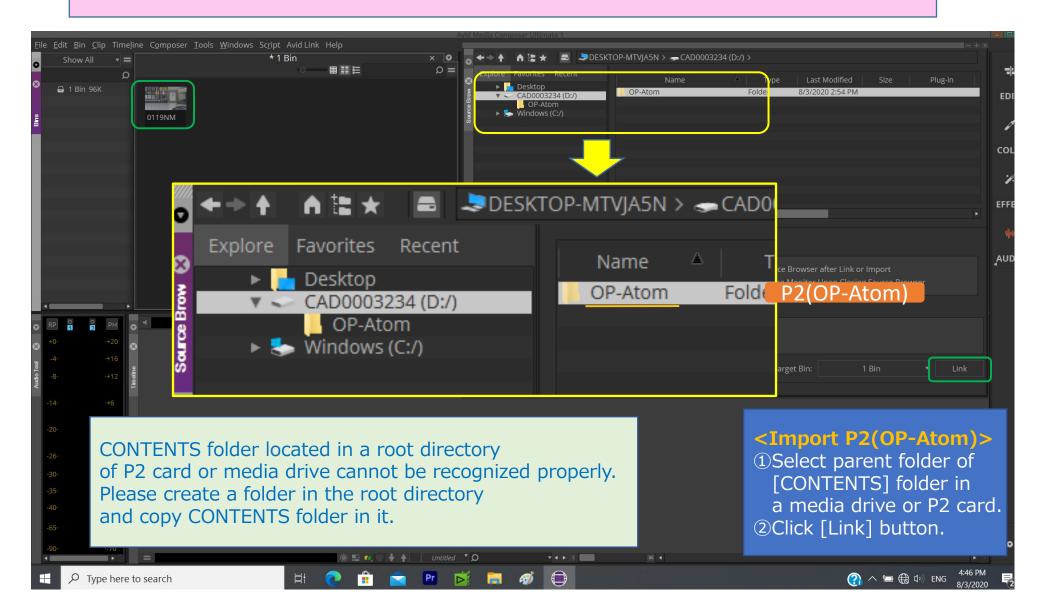

Guide for AG-CX350 Ver.3.0 clip import - from SD,P2 card on - (Win) Media Composer Ver.2020.06

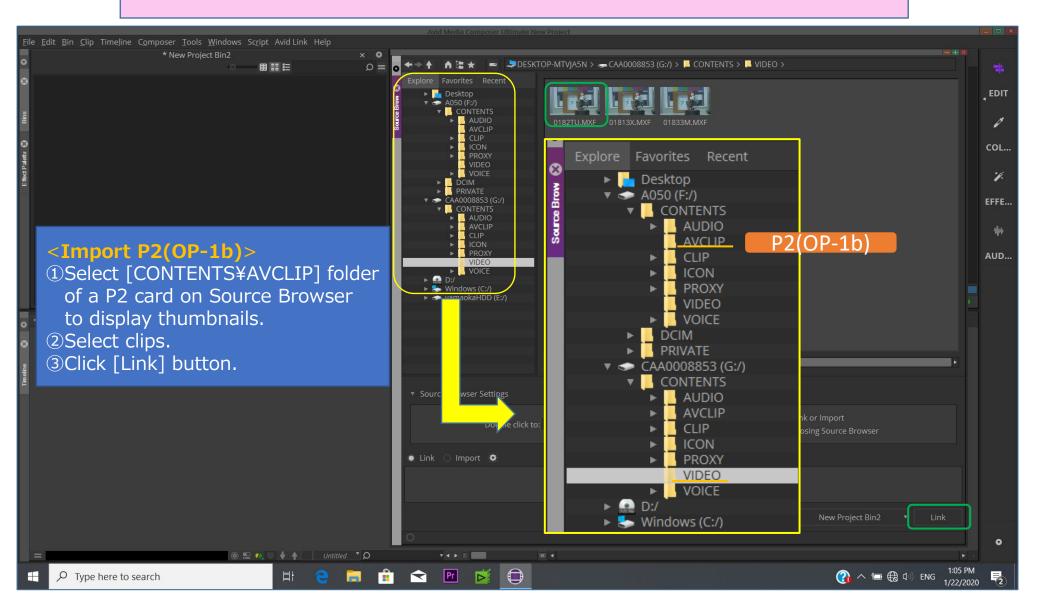

Guide for AG-CX350 Ver.3.0 clip import - from SD,P2 card on - (Win) Media Composer Ver.2020.06

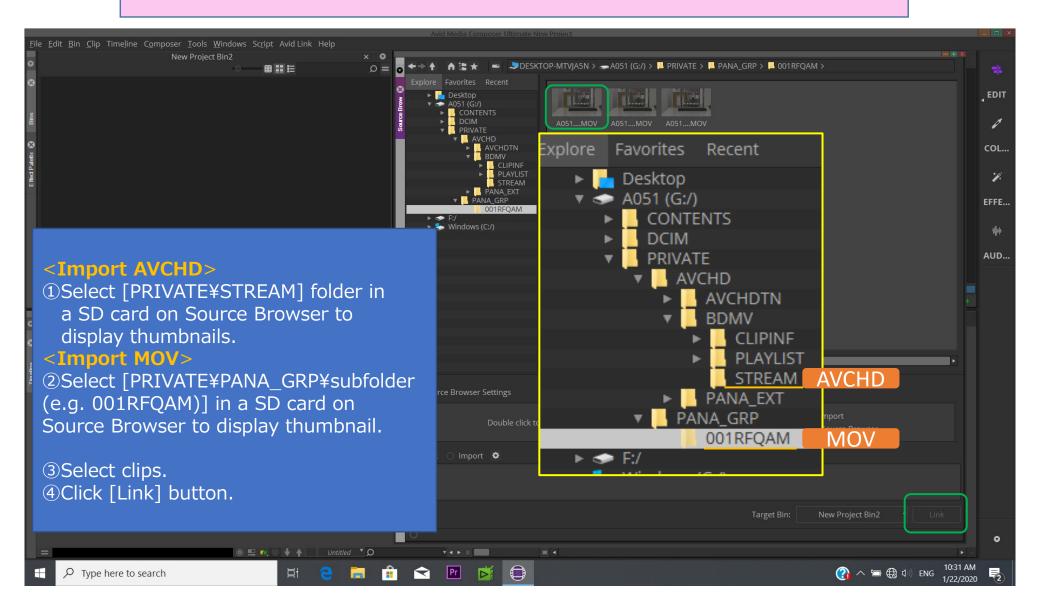